# TreeVNC Multicast

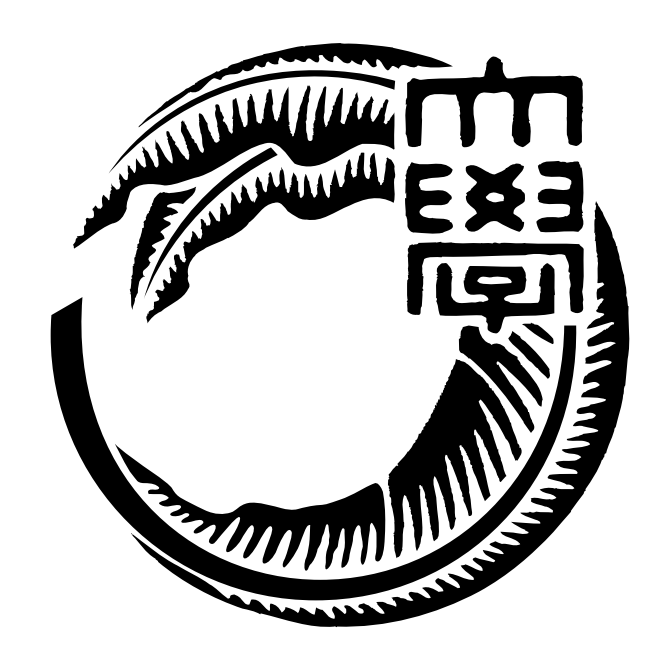

# 165729B

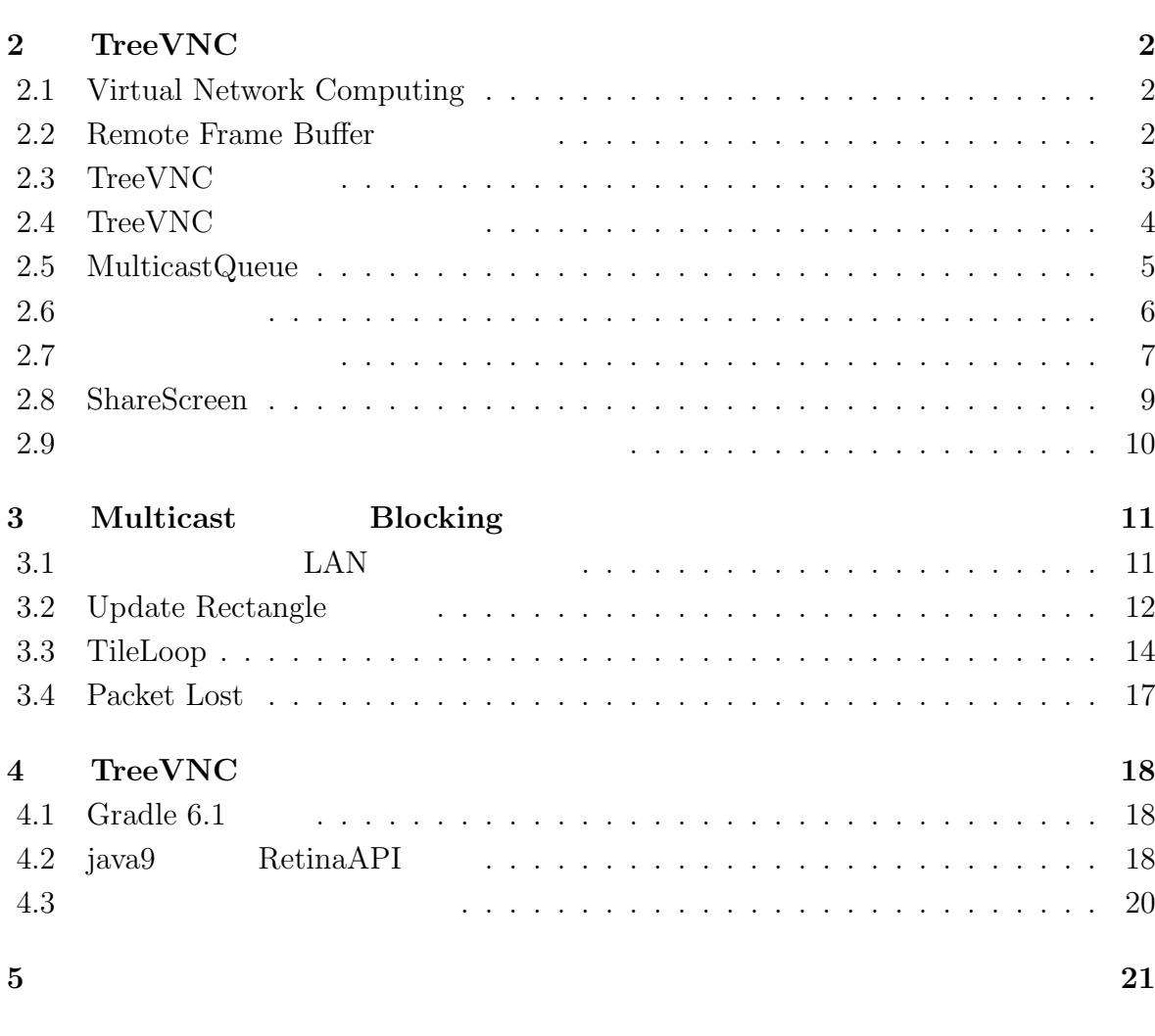

i

参[考文献](#page-24-0) **22**

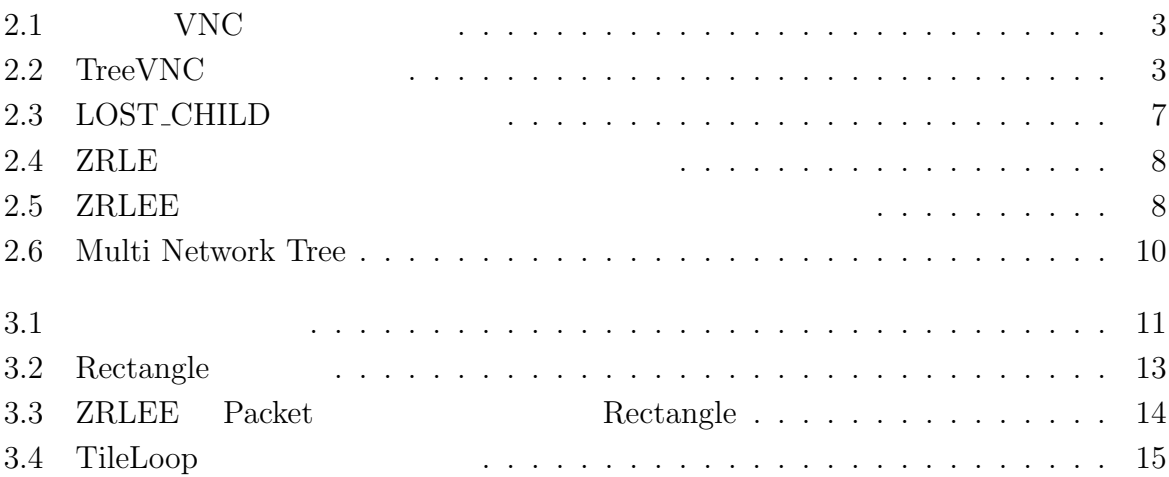

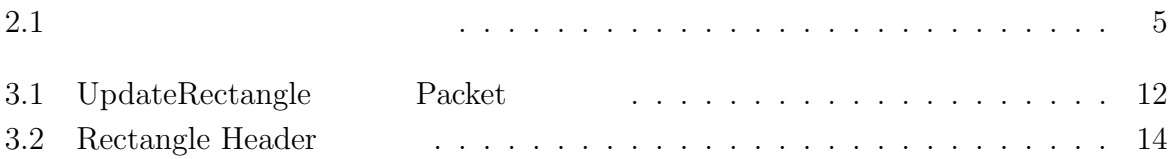

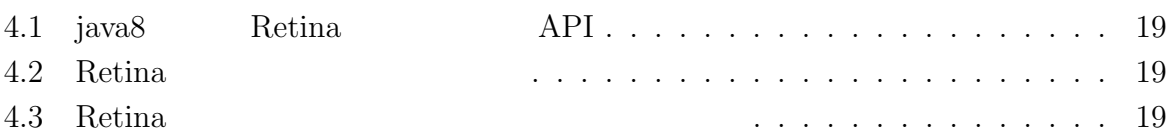

<span id="page-5-0"></span>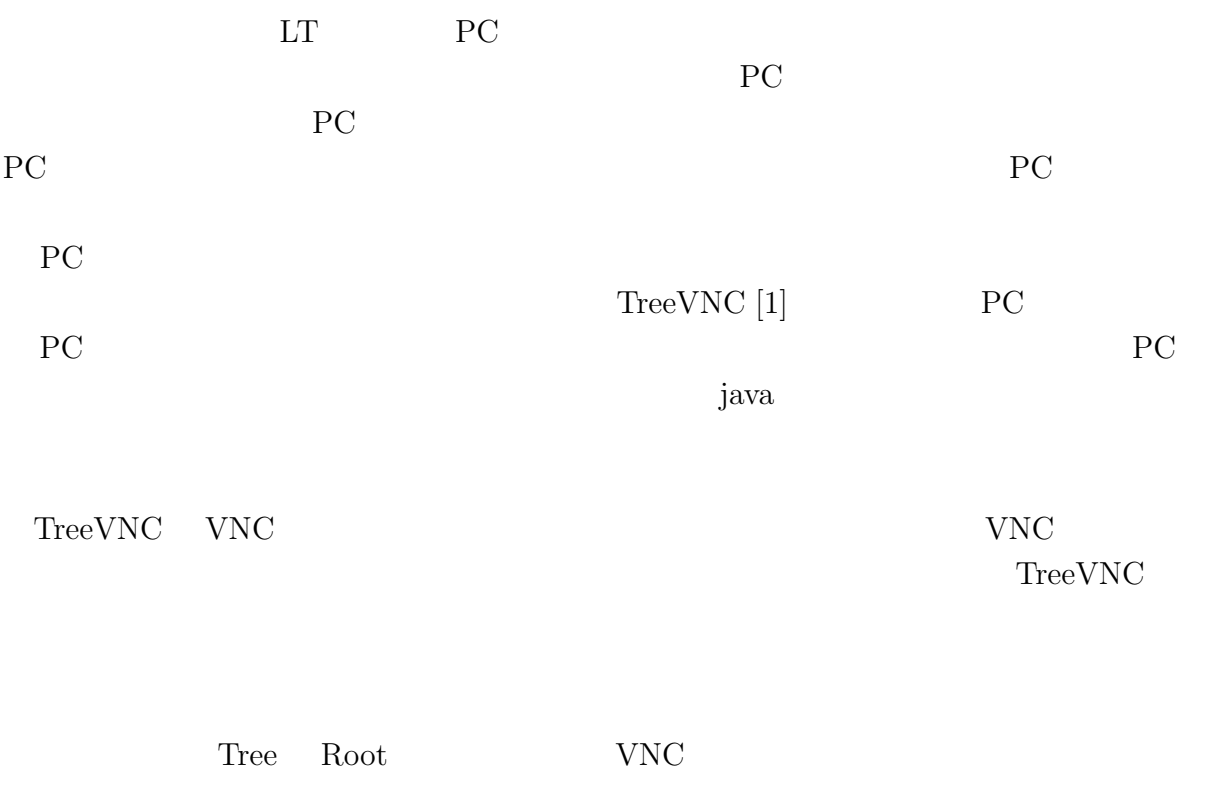

 $\rm LAN$  $\text{Multicast}$  $\rm LAN$ 

 $TreeVNC$ 

## <span id="page-6-0"></span>**2.1 Virtual Network Computing**

<span id="page-6-1"></span>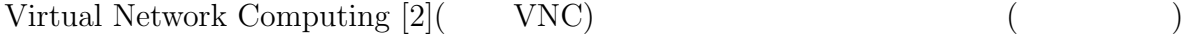

## **2.2 Remote Frame Buffer**

<span id="page-6-2"></span>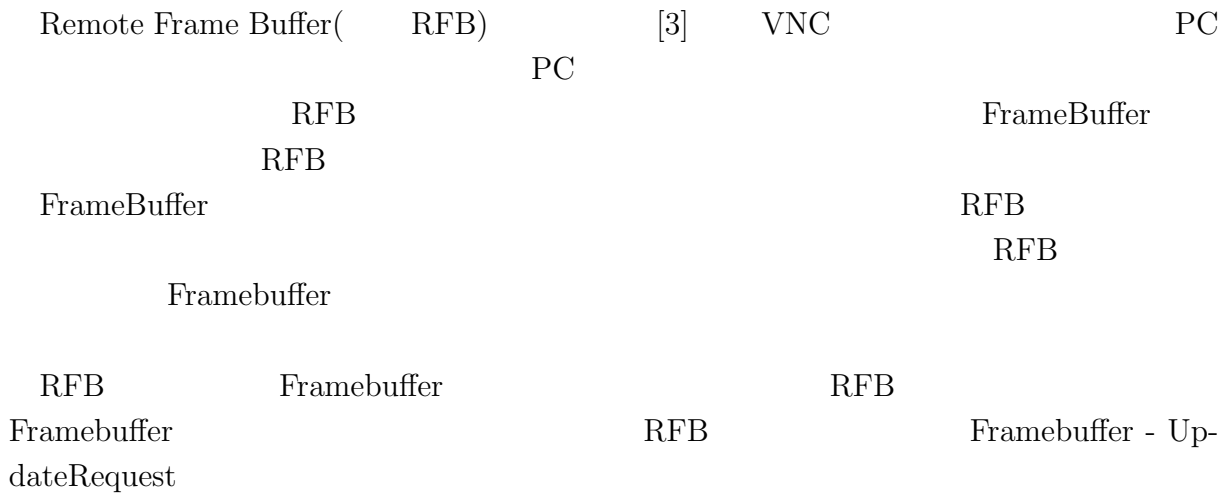

## 2.3 TreeVNC

<span id="page-7-1"></span><span id="page-7-0"></span>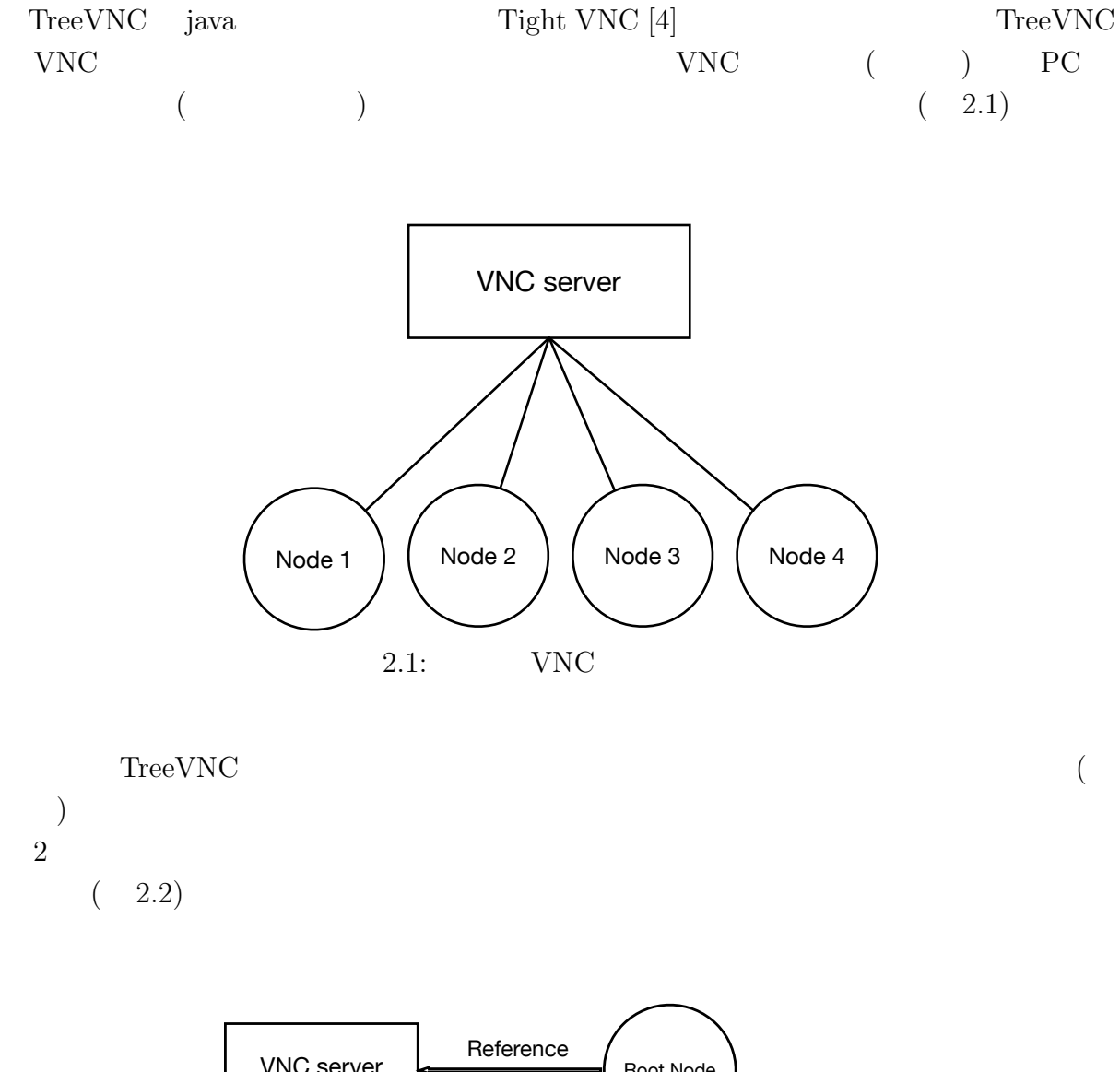

<span id="page-7-2"></span>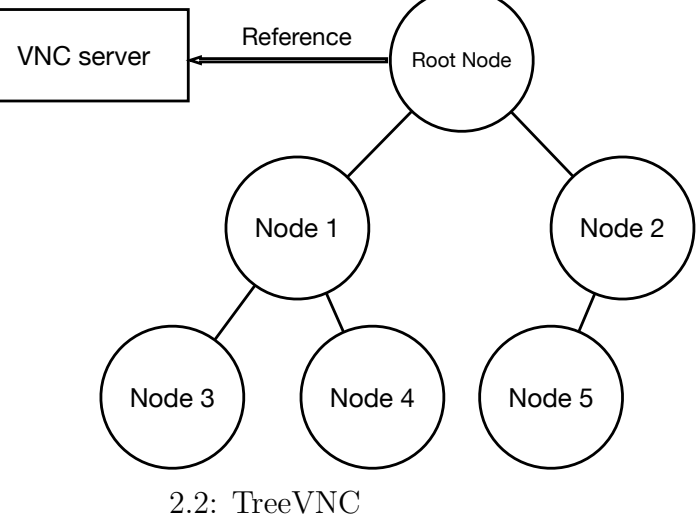

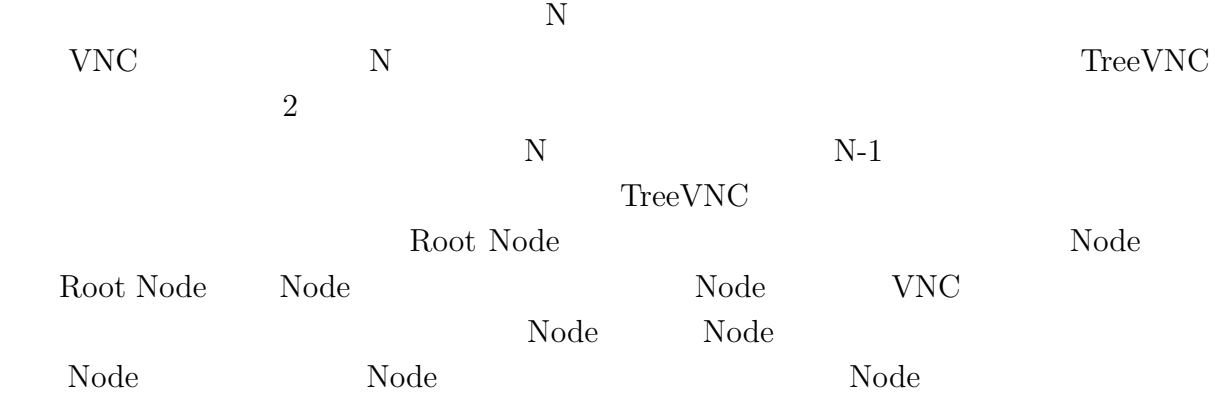

## 2.4 TreeVNC

TreeVNC

<span id="page-8-0"></span>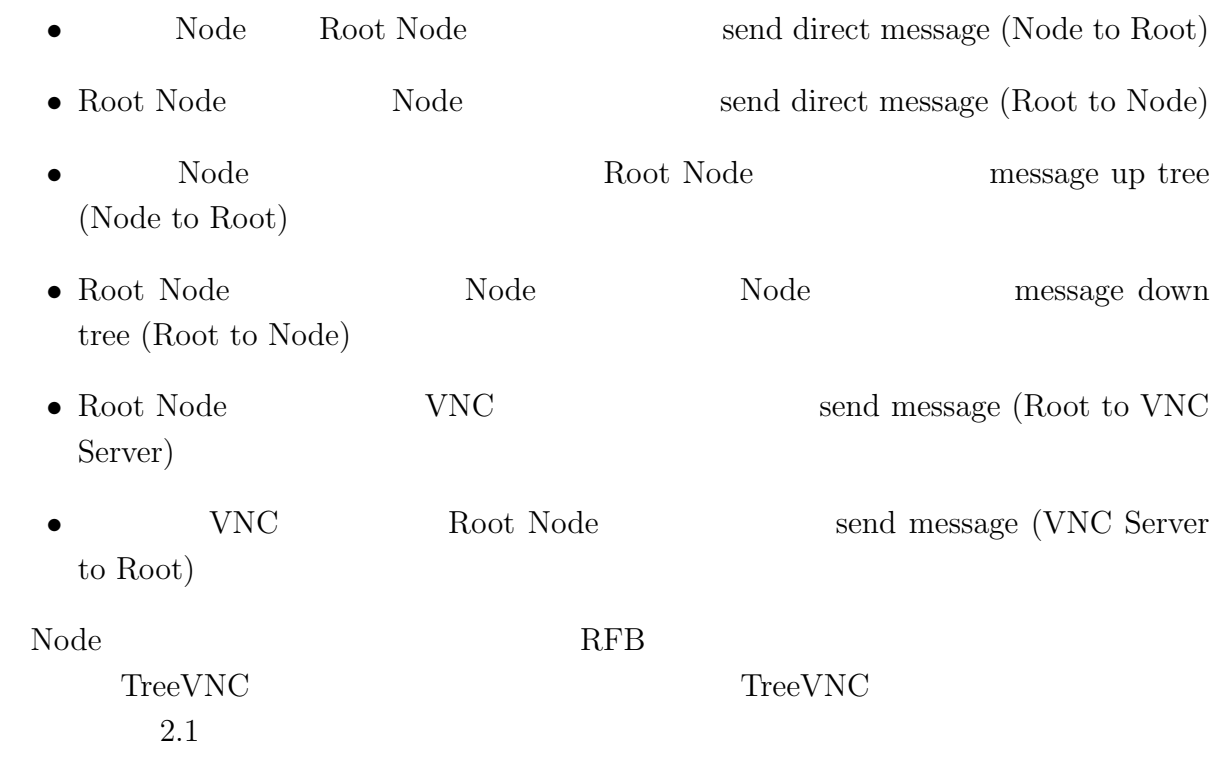

<span id="page-9-1"></span>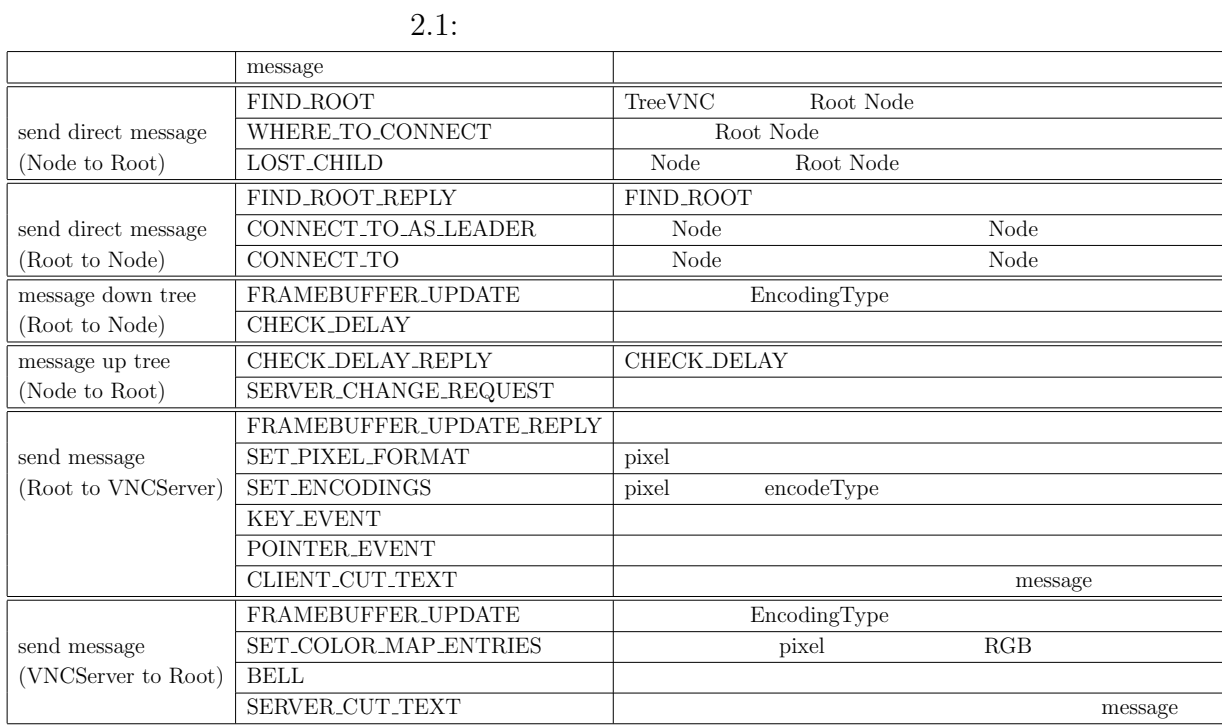

## <span id="page-9-0"></span>**2.5 MulticastQueue**

### ${\bf YNC} \hspace{2.3cm} {\bf FRAME\_BUFFER\_UPDATE}$

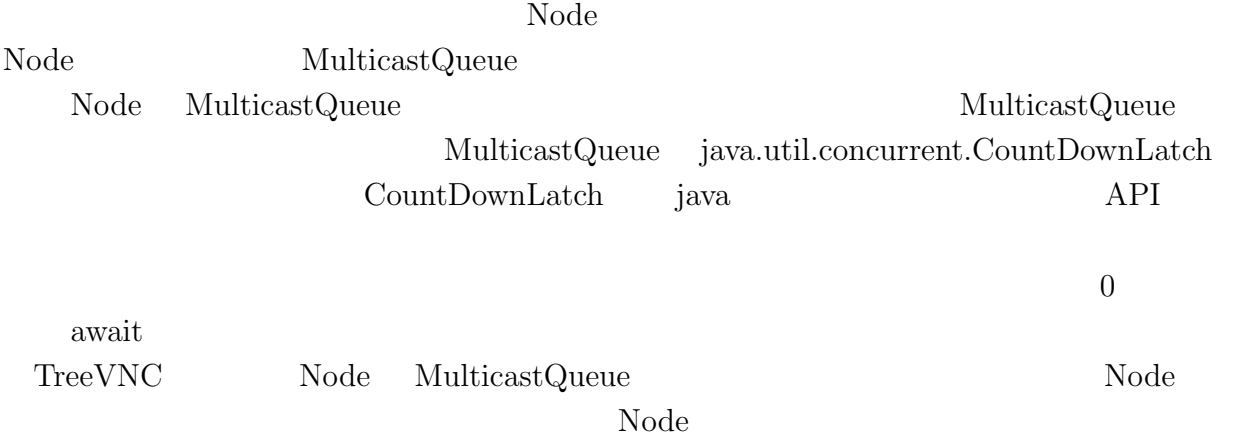

 $Node$  0 0  $0$ 

 $MulticastQueue$ 

5

<span id="page-10-0"></span>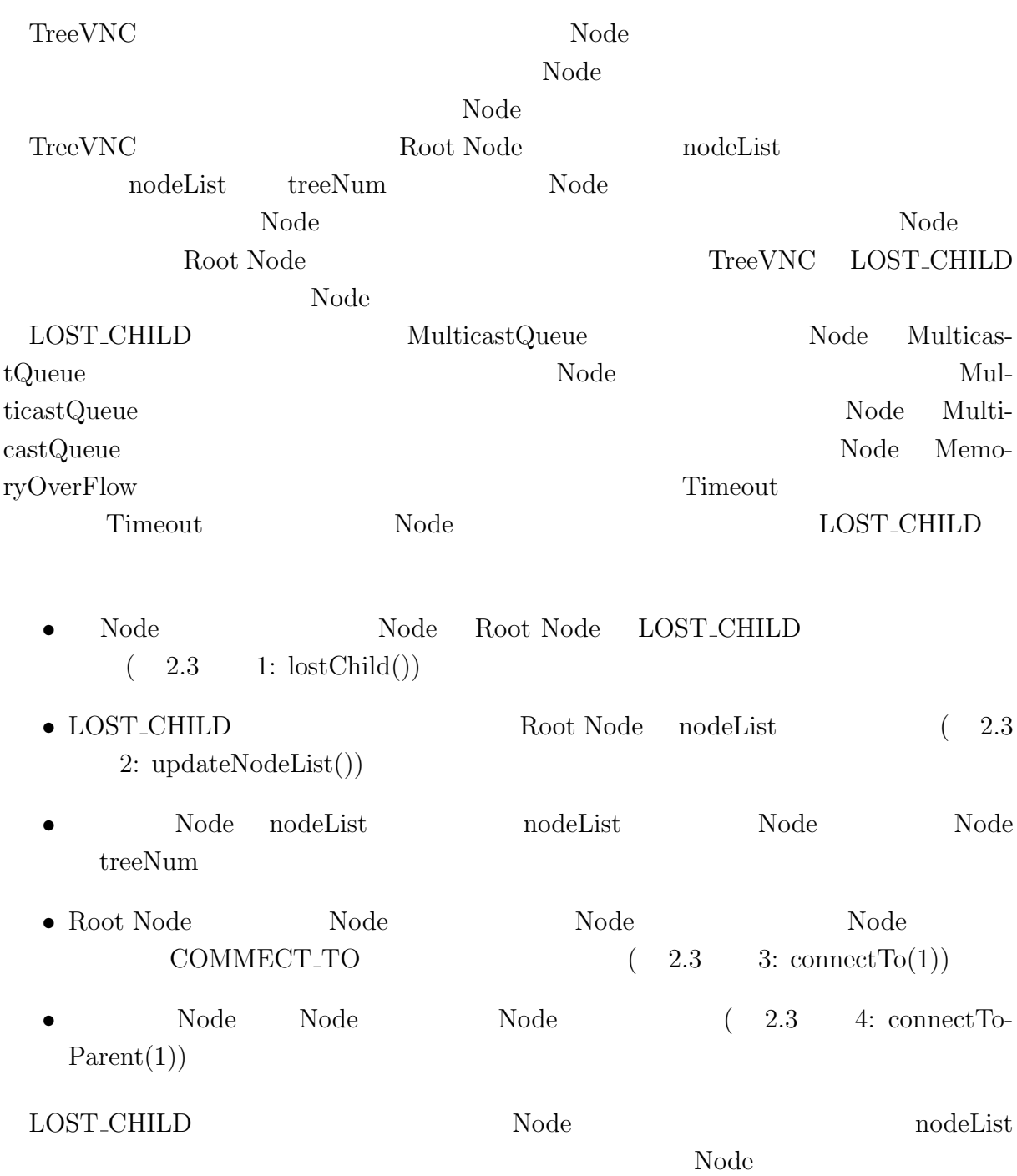

<span id="page-11-0"></span>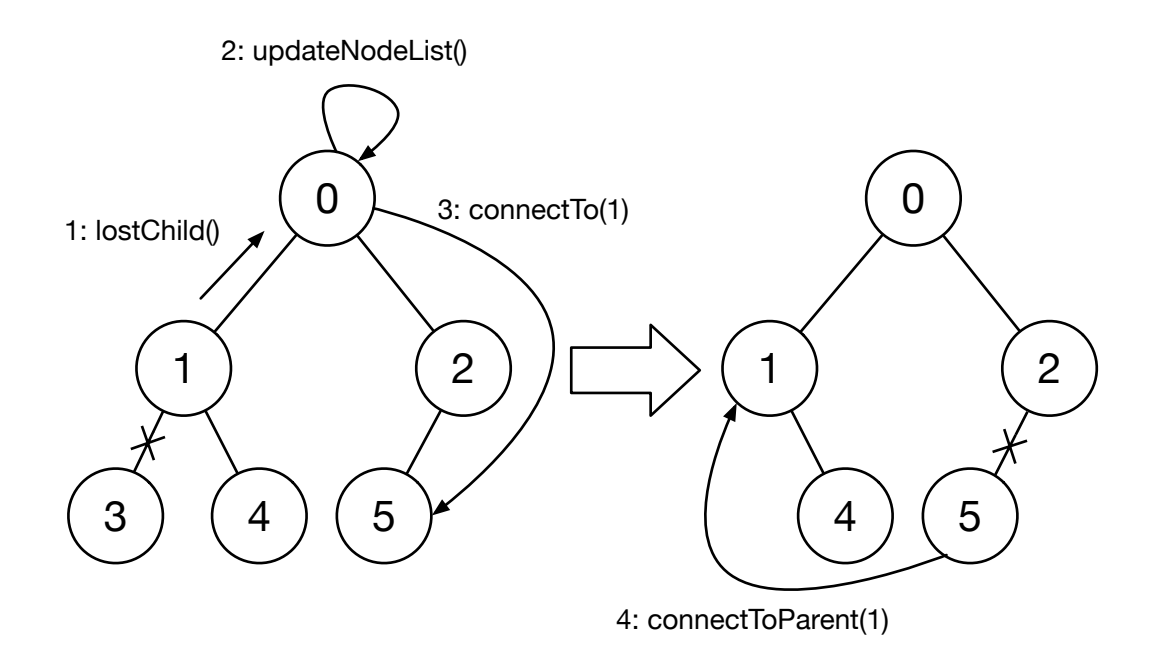

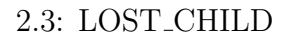

## $2.7$

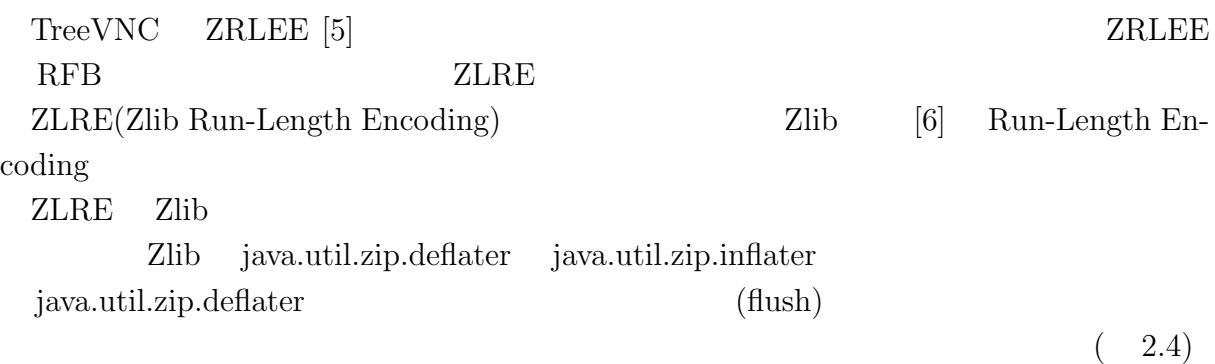

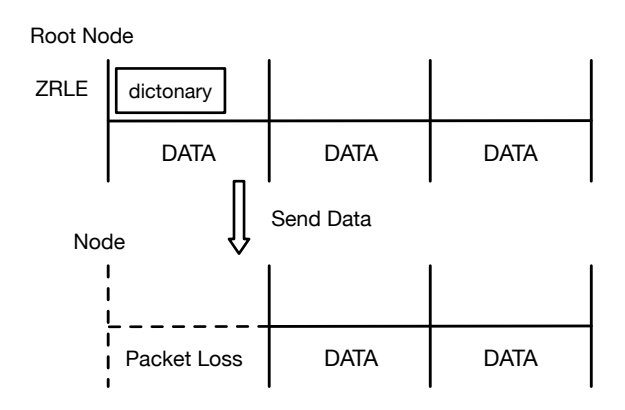

 $2.4:$  ZRLE

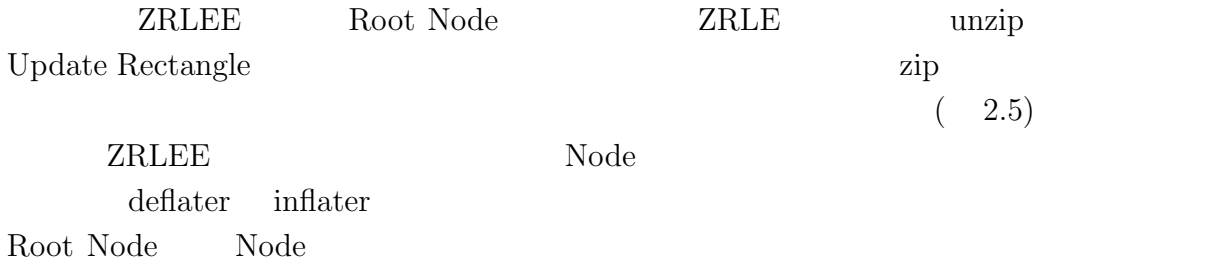

<span id="page-12-0"></span>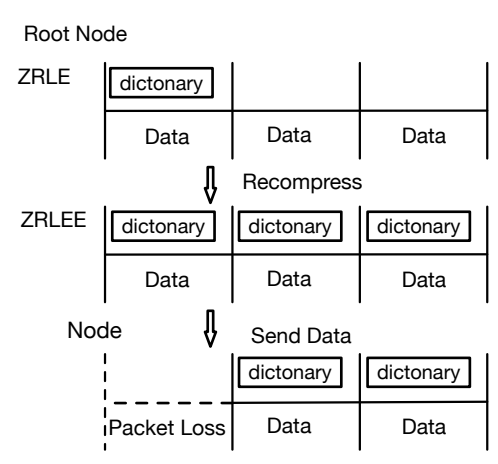

 $2.5:$  ZRLEE

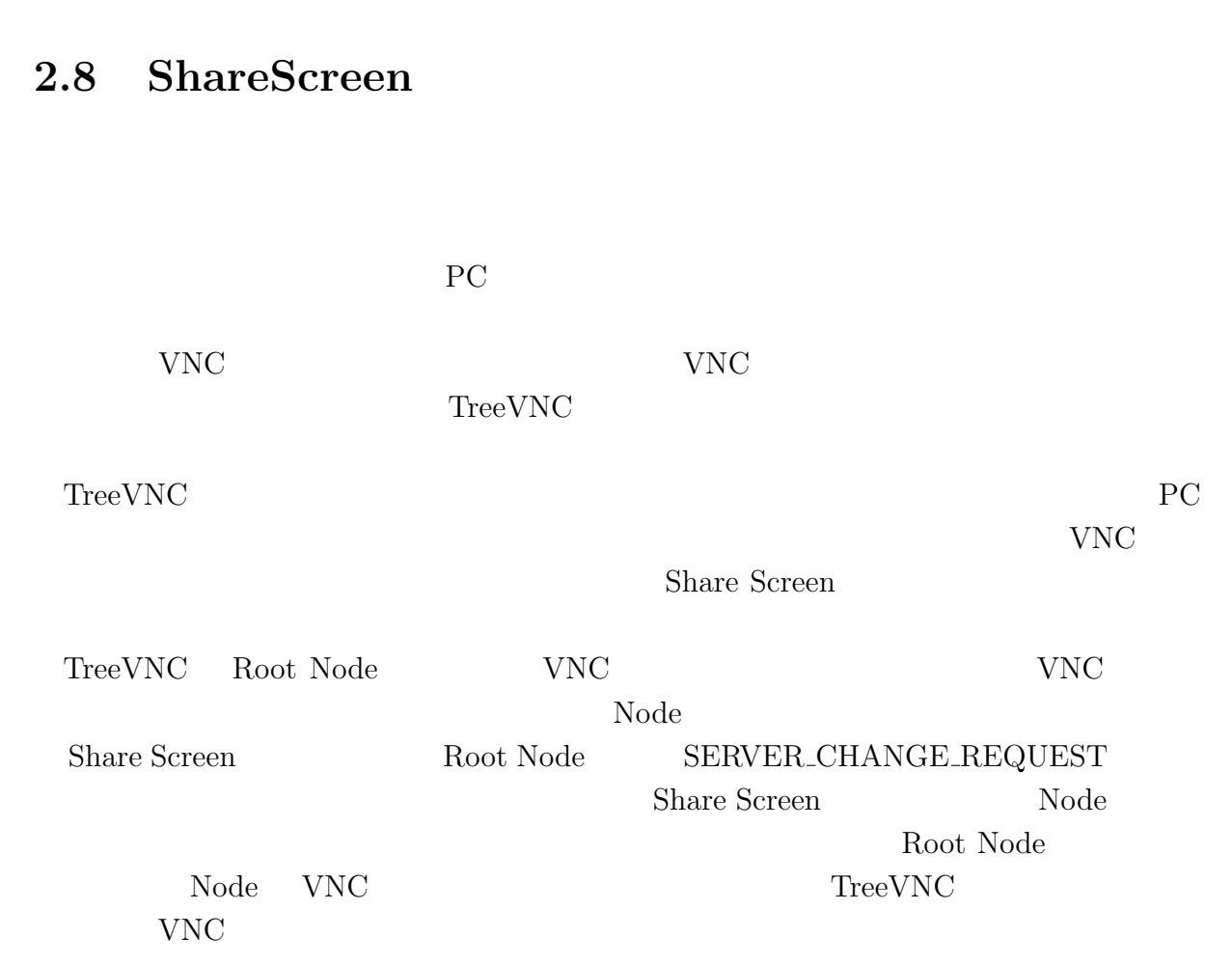

 $\begin{minipage}{0.9\linewidth} \textbf{TreeVNC} \end{minipage} \begin{minipage}{0.9\linewidth} \begin{minipage}{0.9\linewidth} \textbf{FRAME\_BUFFER\_UPDATE} \end{minipage} \vspace{-0.1cm}$ 

Update Rectangle  $\,$ 

 $x,y$ 

<span id="page-13-0"></span>

9

<span id="page-14-0"></span>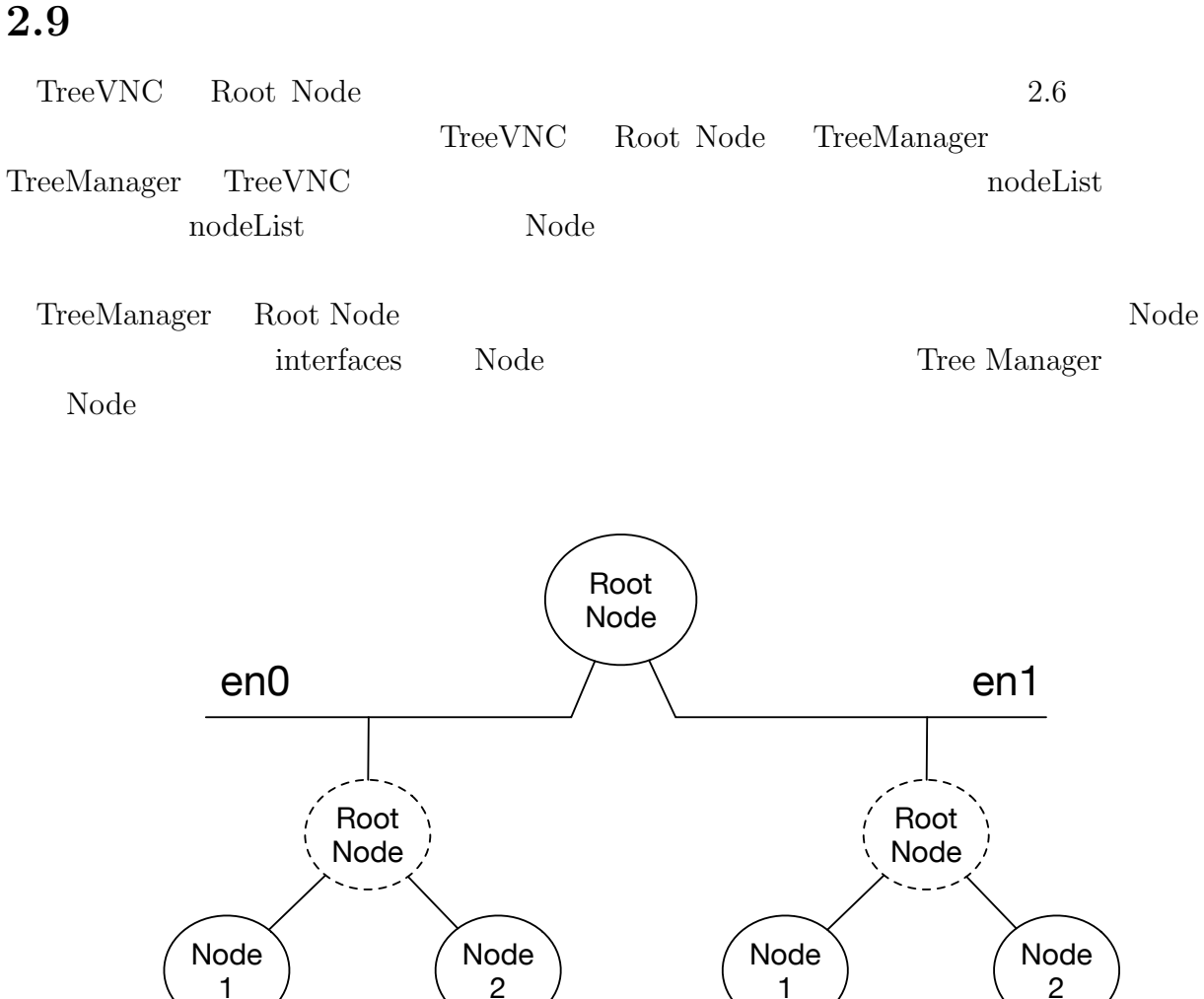

Node 3

2.6: Multi Network Tree

Node 4

Node 5

<span id="page-14-1"></span>Node 3

Node 4

Node 5

# <span id="page-15-0"></span>**3 Multicast Blocking**

<span id="page-15-1"></span>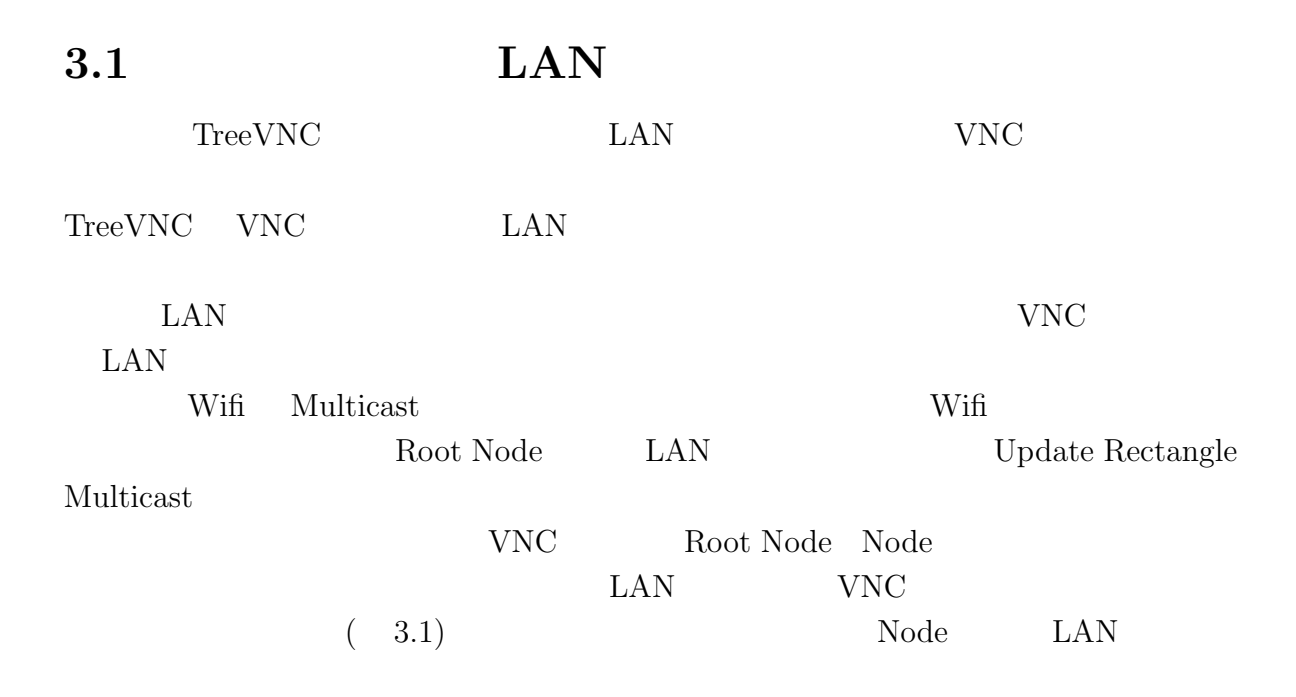

<span id="page-15-2"></span>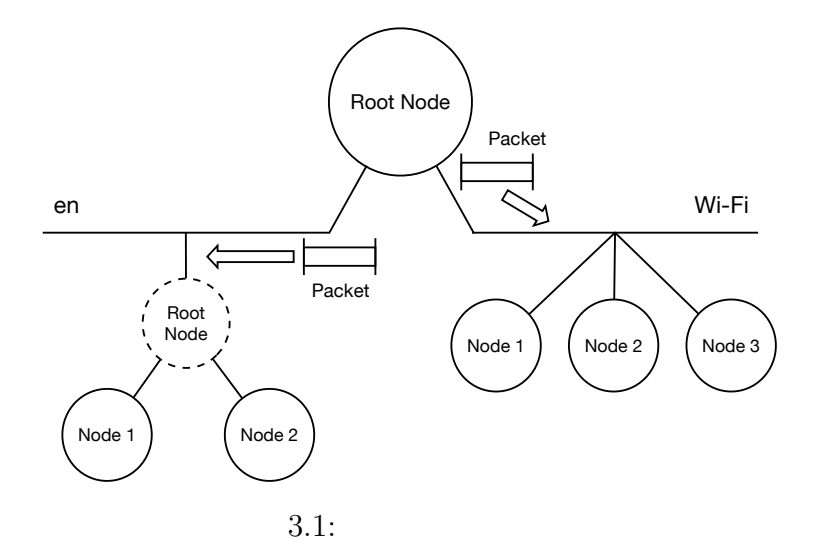

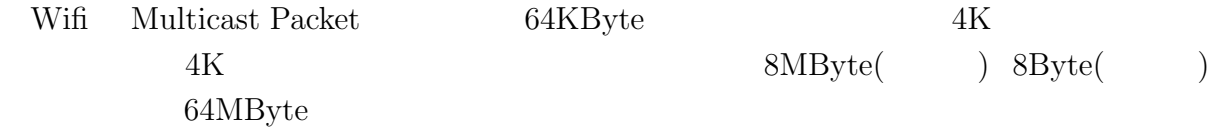

## **3.2** Update Rectangle

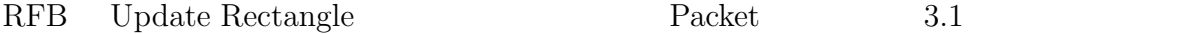

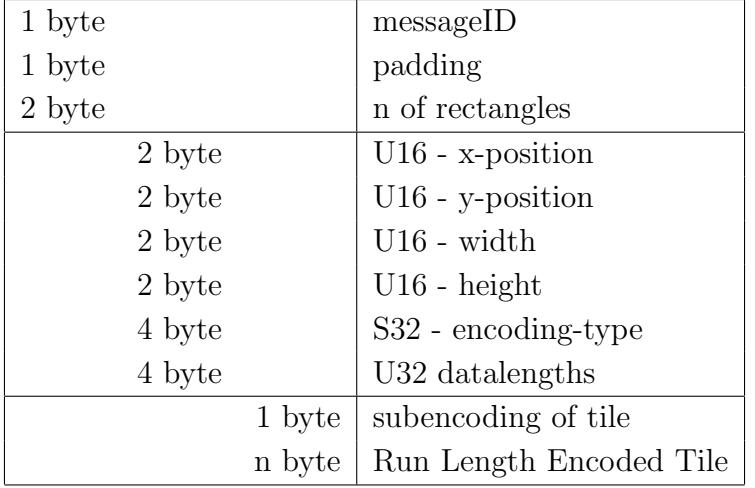

3.1: UpdateRectangle  $\qquad$  Packet

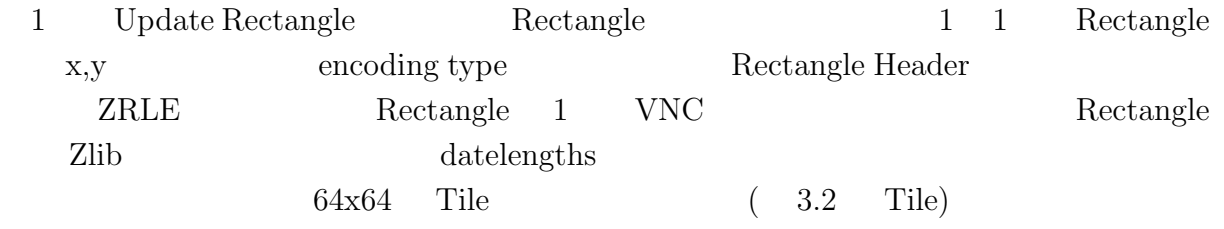

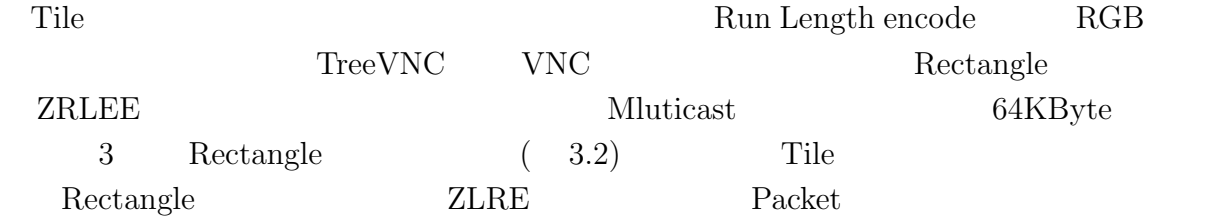

<span id="page-17-0"></span>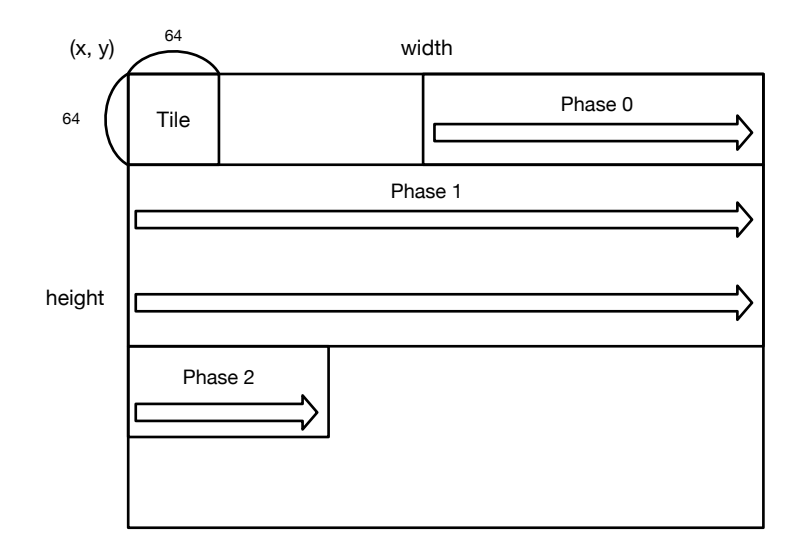

 $3.2:$  Rectangle

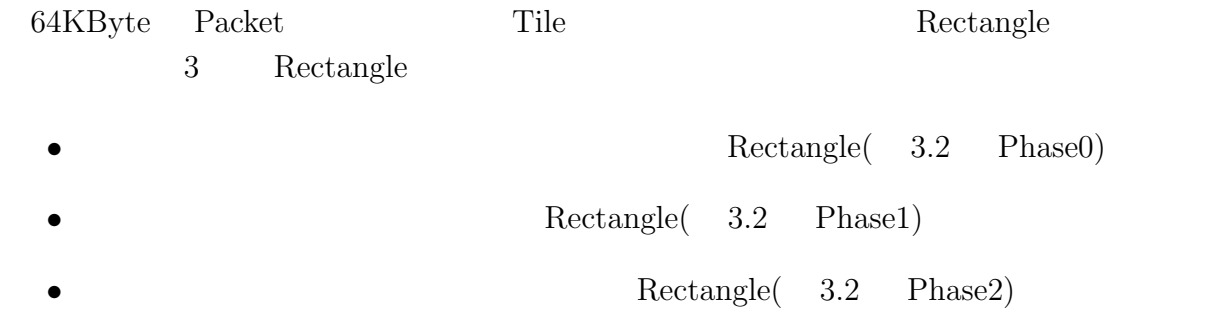

## **3.3 TileLoop**

<span id="page-18-0"></span>TileLoop VNC ZRLE 3.2 Rectangle ZRLEE Packet 3.3 TileLoop Packet Phase Rectangle

<span id="page-18-2"></span>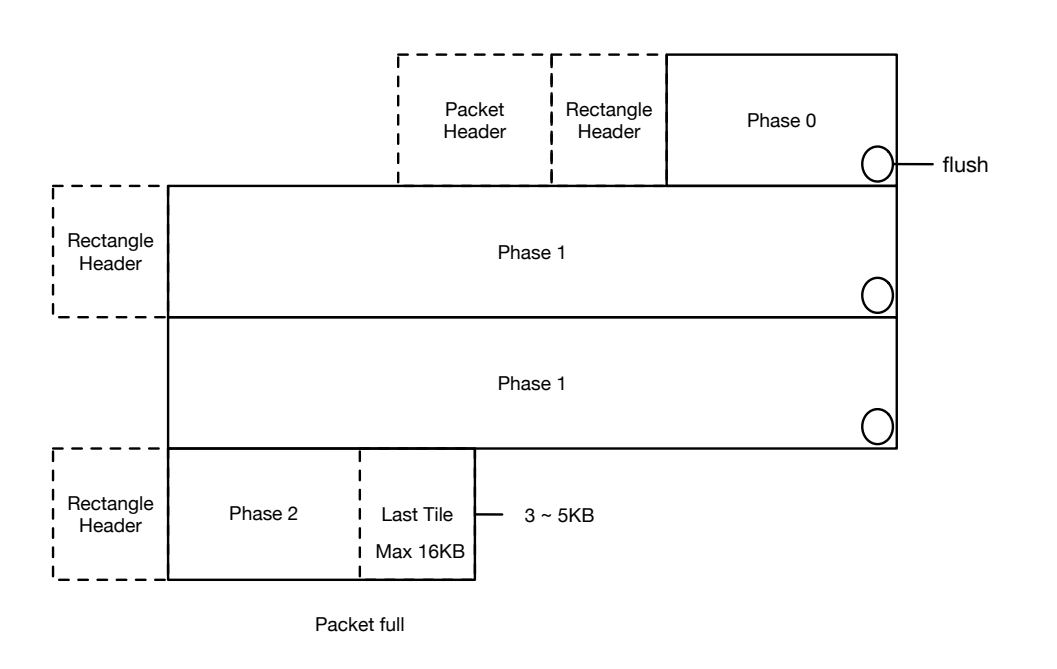

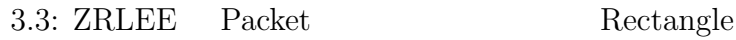

<span id="page-18-1"></span>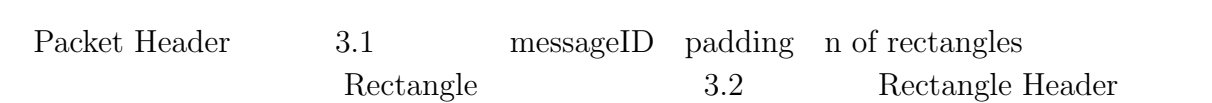

### 3.2: Rectangle Hea[der](#page-18-1)

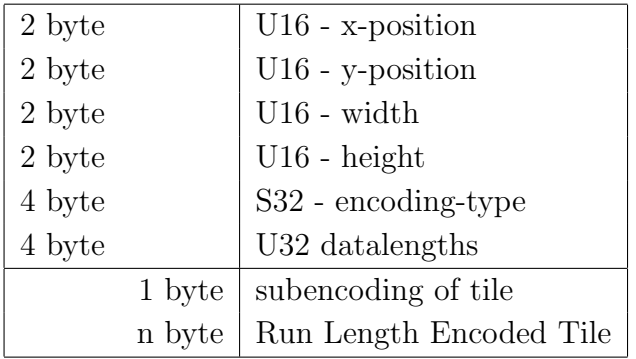

TileLoop 3.4 TileRoop

<span id="page-19-0"></span>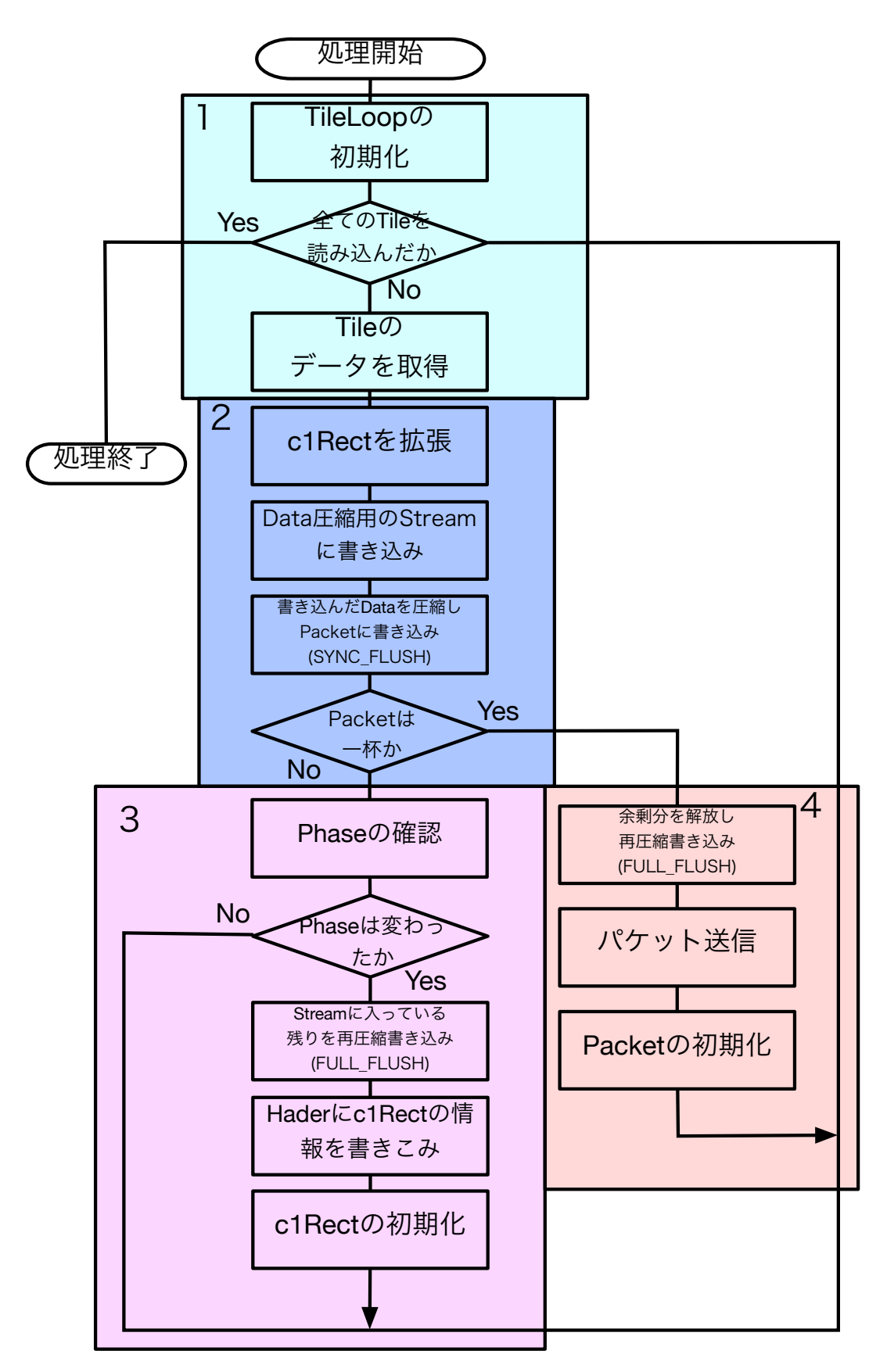

3.4: TileLoop

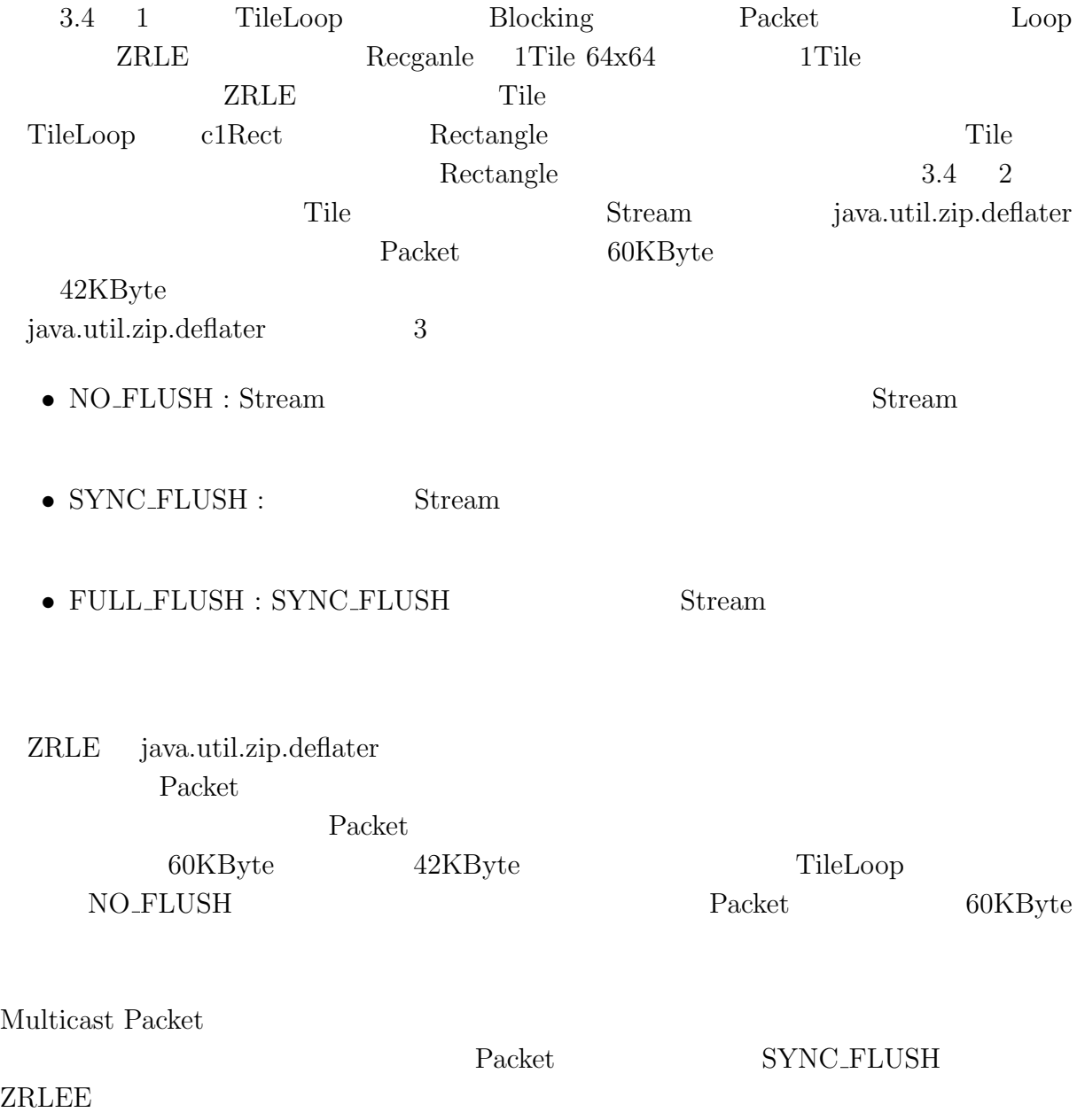

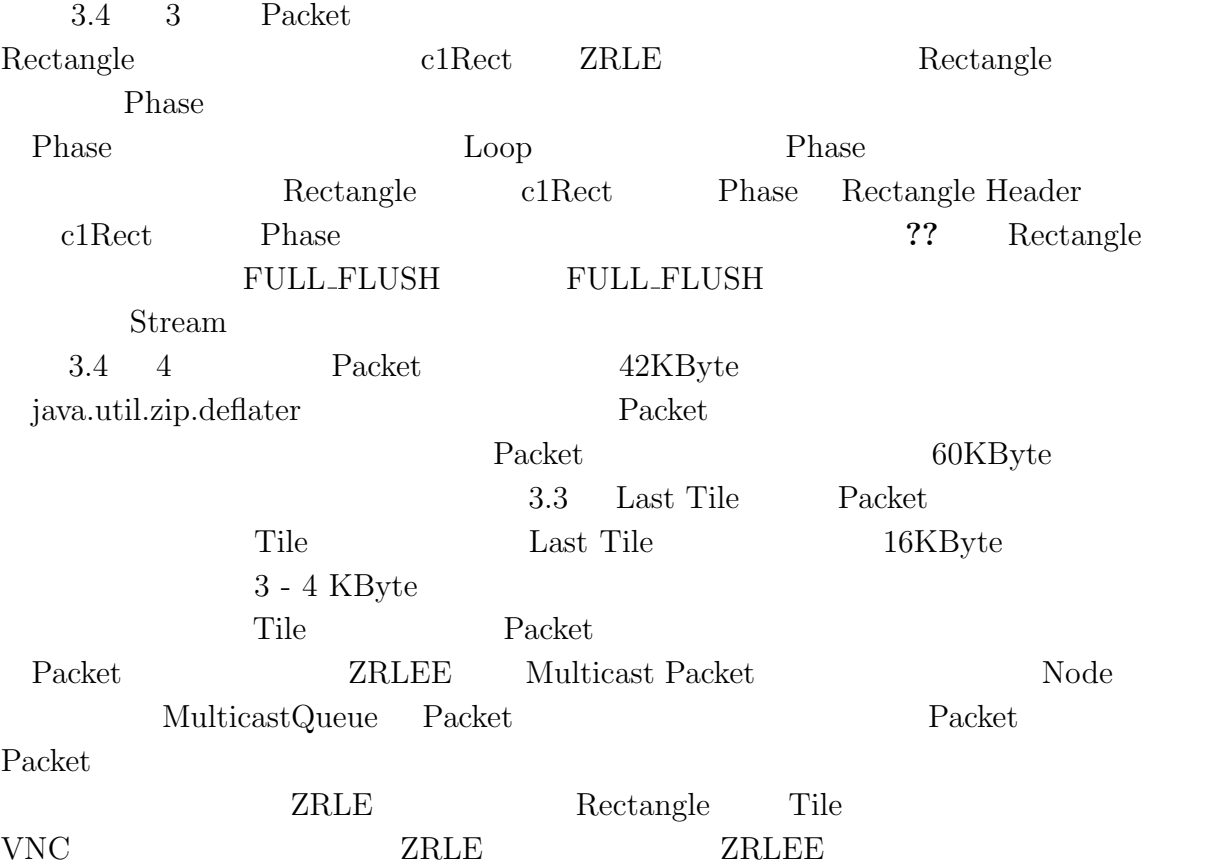

## **3.4 Packet Lost**

<span id="page-21-0"></span>Wift Multicast Packet

Packet Lost

## <span id="page-22-0"></span>**4.1** Gradle 6.1

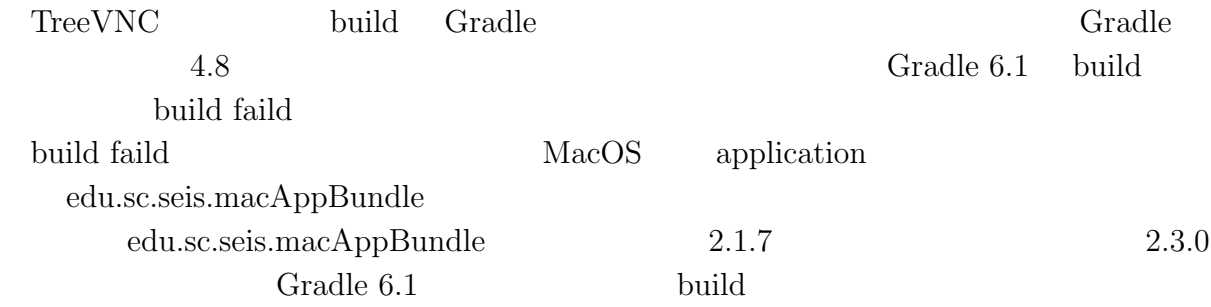

# **4.2 java9**以降の**RetinaAPI**対応

<span id="page-22-1"></span>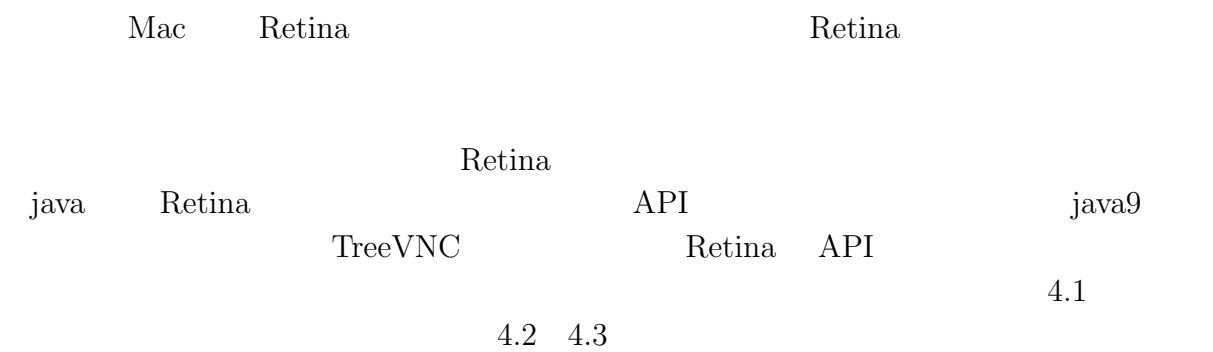

```
4.1: java8 Retina API
 1 public static int getRetinaScale(int shareScreenNumber) { \frac{1}{2} int scale = 1;
2 int scale = 1;<br>3 GraphicsEnviro
       3 GraphicsEnvironment env = GraphicsEnvironment.getLocalGraphicsEnvironment();
       4 final GraphicsDevice[] devices = env.getScreenDevices();
\begin{array}{c}\n4 \\
5\n\end{array}\begin{array}{cc} 6 \\ 7 \end{array} try {
           7 Field field = devices[shareScreenNumber].getClass().getDeclaredField("scale")
                ;
 8
9 if (field != null) {<br>10 field.setAccessib
10 field.setAccessible(true);<br>11 Object retinaScale = field
                11 Object retinaScale = field.get(devices[shareScreenNumber]);
12
13 if (retinaScale instanceof Integer) {
14 scale = (Integer) retinaScale;<br>15 return scale;
\begin{array}{c} 15 \\ 16 \end{array} return scale;
16 }
17 }
18 } catch (Exception ignore) {}<br>19 return scale;
  return scale;<br>}
20
```

```
4.2: Retina
```

```
1 public boolean getIsRetinaDisplay(int shareScreenNumber) {<br>2 GraphicsEnvironment env = GraphicsEnvironment.getLoc
2 GraphicsEnvironment env = GraphicsEnvironment.getLocalGraphicsEnvironment();<br>
final GraphicsDevice[] devices = env.getScreenDevices();
           final GraphicsDevice[] devices = env.getScreenDevices();
4 GraphicsConfiguration conf = devices[shareScreenNumber].
                getDefaultConfiguration();
5 return ! conf.getDefaultTransform().isIdentity();
      6 }
```
4.3: Retina

```
1 public static int getRetinaScale(int shareScreenNumber) { 22 int scale = 1;<br>3 GraphicsEnviro
3 GraphicsEnvironment env = GraphicsEnvironment.getLocalGraphicsEnvironment();<br>4 final GraphicsDevice[] devices = env.getScreenDevices();
4 final GraphicsDevice[] devices = env.getScreenDevices();<br>GraphicsConfiguration conf = devices[shareScreenNumber].
            5 GraphicsConfiguration conf = devices[shareScreenNumber].
                  getDefaultConfiguration();
6 scale = (int)conf.getDefaultTransform().getScaleX();<br>7 return scale;
\begin{bmatrix} 7 \\ 8 \end{bmatrix} return scale;
       \mathcal{F}
```
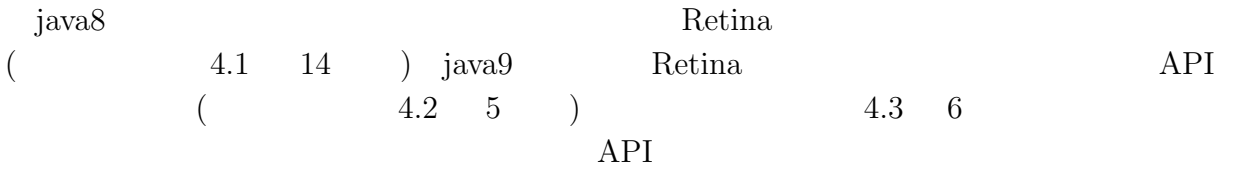

## <span id="page-24-0"></span>**4.3** デバッグオプションの修正

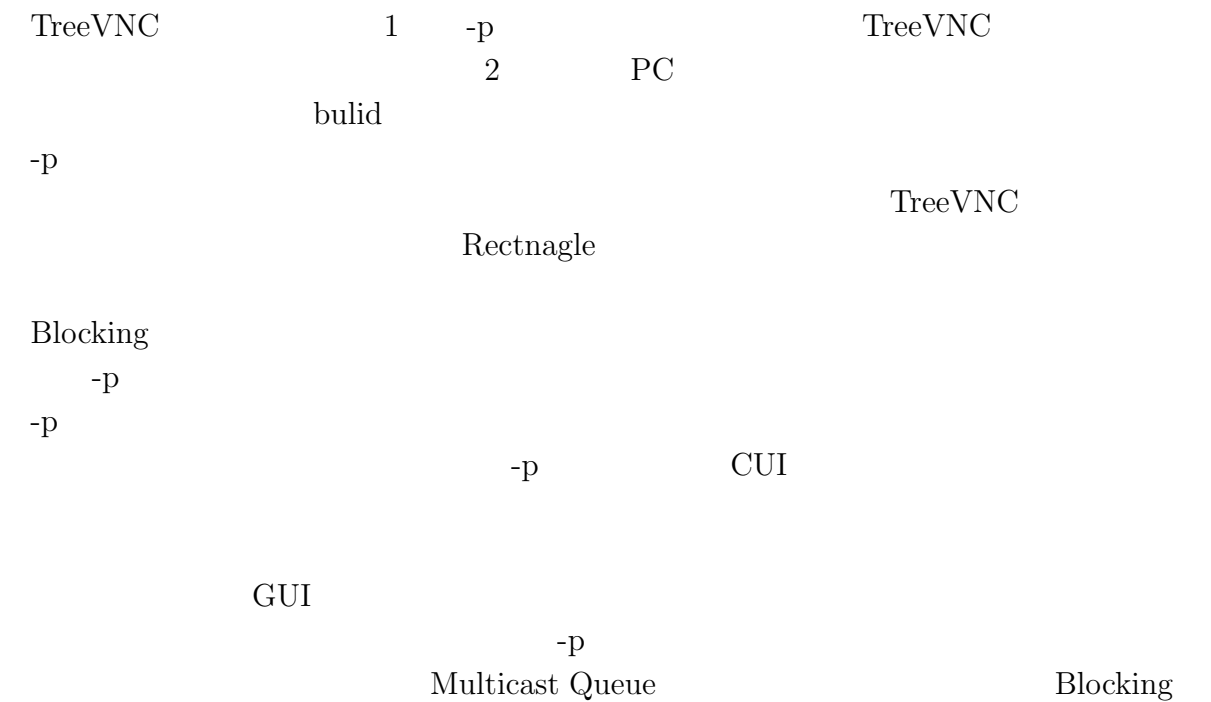

## **5**章 まとめ

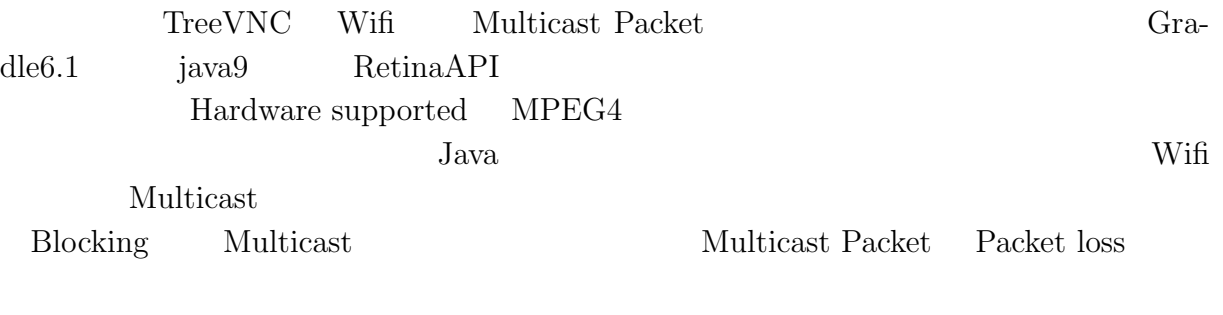

 ${\rm VNC} \qquad \qquad {\rm Node} \qquad \qquad {\rm Network~Interfaces}$ 

 $\rm LAN$ 

- [1] Yu TANINARI and Nobuyasu OSHIRO and Shinji KONO. Vnc  $28$  , sep 2011.
- <span id="page-26-0"></span>[2] RICHARDSON, T., STAFFORD-FRASER, Q., WOOD, K. R., AND HOPPER,. A. virtual network computing, jan 1998.
- [3] RICHARDSON, T., AND LEVINE, J. The remote framebuffer protocol. rfc 6143, mar 2011.
- [4] TightVNC Software. http://www.tightvnc.com.
- [5] Yu TANINARI and Nobuyasu OSHIRO and Shinji KONO. Vnc

 $(OS)$ , may 2012.

<span id="page-26-1"></span>[6] LOUP GAILLY, J., AND ADLER, M. zlib: A massively spiffy yet delicately unobtrusive compression library. http://zlib.net.

共有システムの設計・開発. [情報処理学会システム](http://www.tightvnc.com)ソフトウェアとオペレーティング・

- <span id="page-26-2"></span>[7] Surendar Chandra, Jacob T. Biehl, John Boreczky, Scott Carter, Lawrence A. Rowe. Understanding screen conte[nts for building a hi](http://zlib.net)gh performance, real time screen sharing system. *ACM Multimedia*, Oct 2012.
- $[8]$  ,  $\qquad \qquad$  lan pc treevnc  $\qquad \qquad$  57 2016 , pp. 29–37, jan 2016.

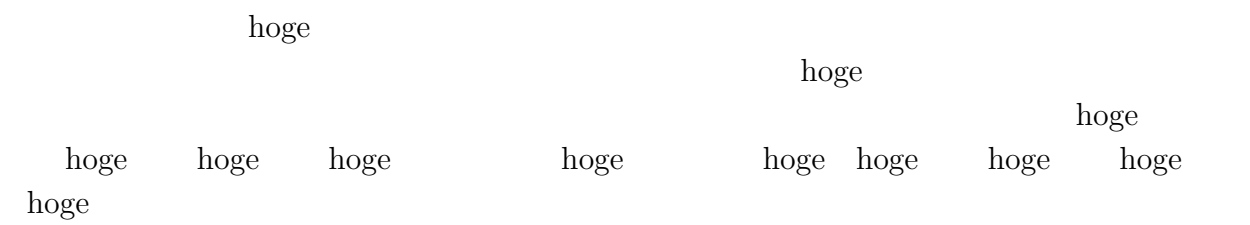

2020 2

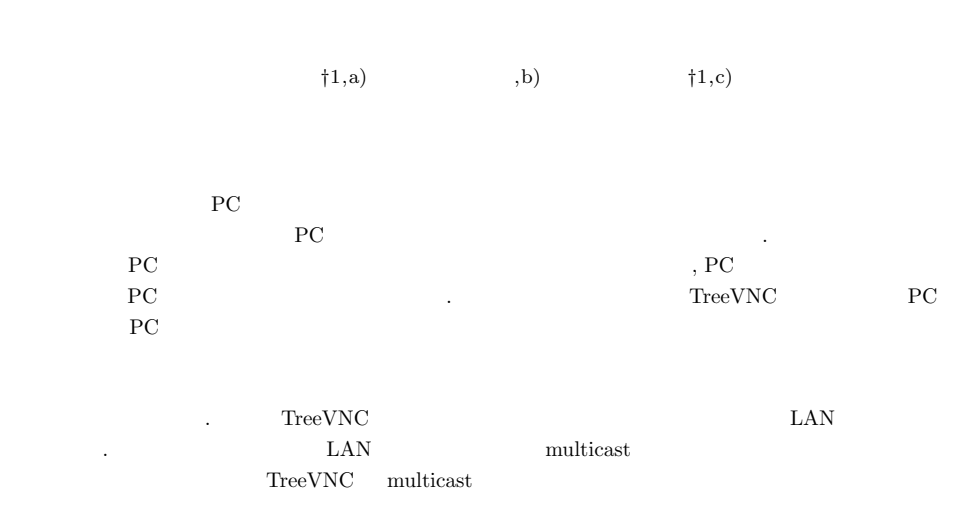

### **Introduction of multicast of screen delivery software TreeVNC test**

Ryo Yasuda*†*1,a) Yukiya Oshiro,b) Shinji Kono*†*1,c)

Abstract: In lectures and seminars the materials prepared on the PC screen is used. Participants need to concentrate on the projector which can be a burden when cross-referencing with the PC at hand. When the presenter is replaced the cable needs to be replaced by switching the presenter's PC screen, depending on the adapter connected to the PC the PC screen may not be displayed properly. TreeVNC which is being developed in our laboratory is a screen distribution system that displays the presenter's PC screen on the participant's PC. By connecting clients connected to the server in the form of a binary tree and distributing the delivery cost, It is designed so that the processing performance does not decrease even if many people connect. In addition there is a mechanism for freely switching the screen of the presenter which is convenient for presentations at seminars and the like. Currently TreeVNC screen sharing is limited to wired LANs because of the large amount of data. To support widely used wireless LAN, we evaluate the implementation of data communication in multicast and the data division and compression method and evaluate the possibility of multicast in TreeVNC.

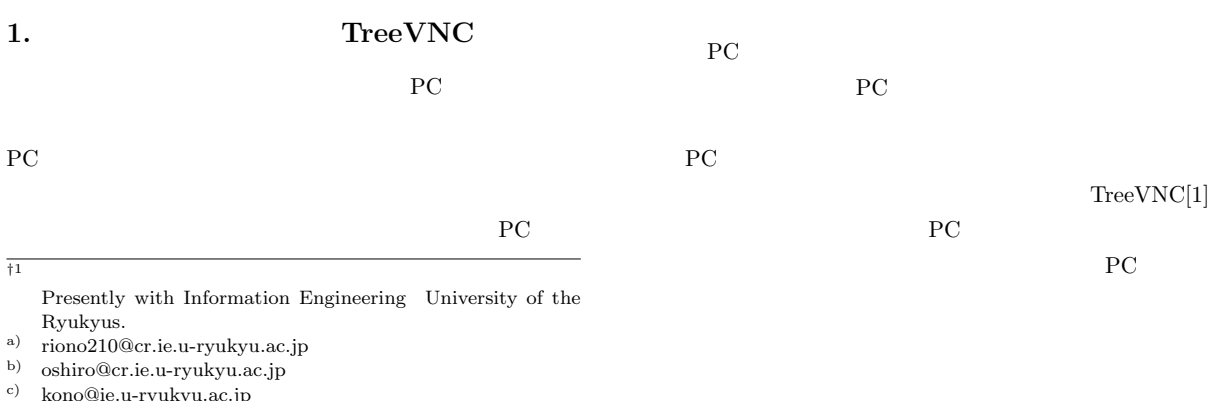

c) kono@ie.u-ryukyu.ac.jp

IPSJ SIG Technical Report

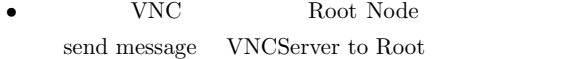

#### **3.1**

TreeVNC Node VNCServer  $1$ 

#### **3.2 MulticastQueue** VNCServer FRAME\_BUFFER\_UPDATE  $\Box$ Node

Multicast Queue

#### **3.3** 木構造の再構成

 ${\bf TreeVNC} {\color{white}3666} {\color{white}00} {\color{white}00} {\color{white$ 

 $\mathbf{Node}$ 

 $\Box$ Node  $\text{TreeVNC}$  Root

Node nodeList Node Root Node

TreeVNC LOST\_CHILD

Node of the contract of the contract of the contract of the contract of the contract of the contract of the contract of the contract of the contract of the contract of the contract of the contract of the contract of the co  $\begin{minipage}{0.9\linewidth} \begin{tabular}{l} \textbf{LOST\_CHILD} \\ \textbf{MulticastQueue} \end{tabular} \end{minipage}$ MulticastQueue

MemoryOverFlow Timeout Timeout Node

#### **3.4 ZRLEE**

TreeVNC ZRLEE[4] ZRLEE RFB ZRLE  $ZRLE$   $Zlib[5]$ 

ー ベ イ ト スト はっ しょうしょう こうしょうしょう java.util.zip.deflater java.util.zip.inflater java.util.zip.deflater  $\text{flux}$ 

**ZRLEE Root Node ZRLE** unzip update rectangle  $\mathbf{zip}$ 

 $\frac{1}{3}$  adaptive

compression

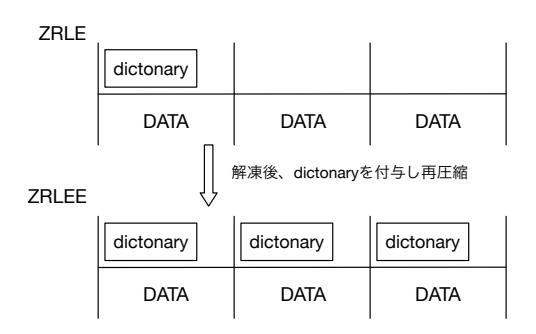

この状態であればデータを途中から送信しても正しく受け取れる

#### **3** ZRLEE

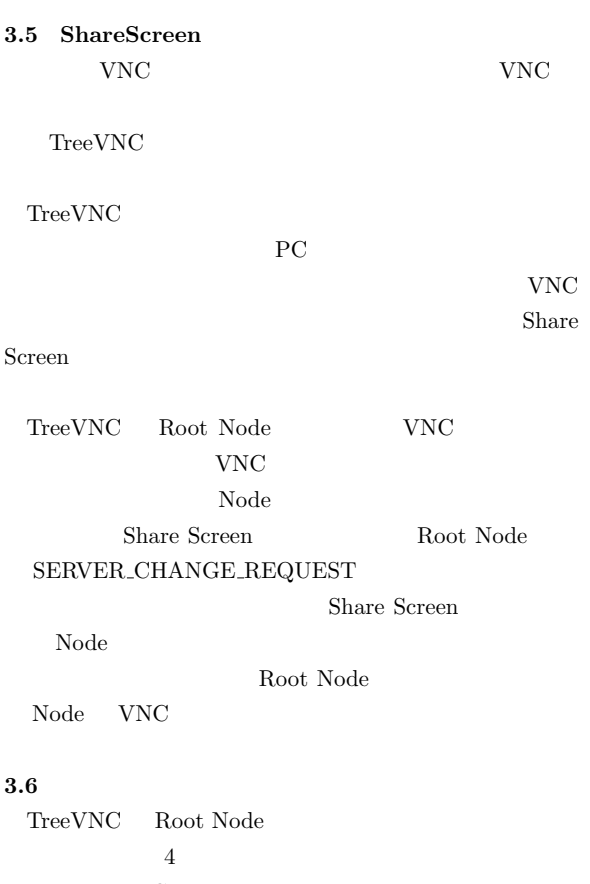

TreeVNC Root Node TreeManager TreeManager TreeVNC nodeList  $\begin{aligned} &\text{nodeList} \qquad \qquad &\text{Node} \end{aligned}$ 

Tree Manager Root Node

⃝<sup>c</sup> 1959 Information Processing Society of Japan 3

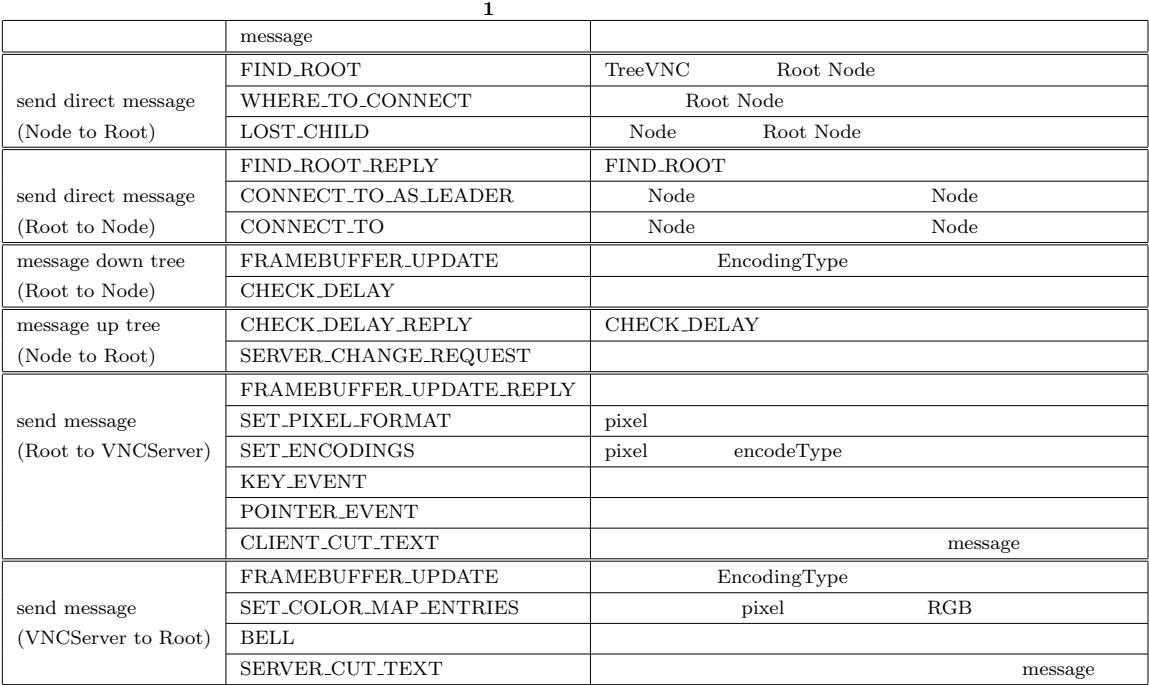

IPSJ SIG Technical Report

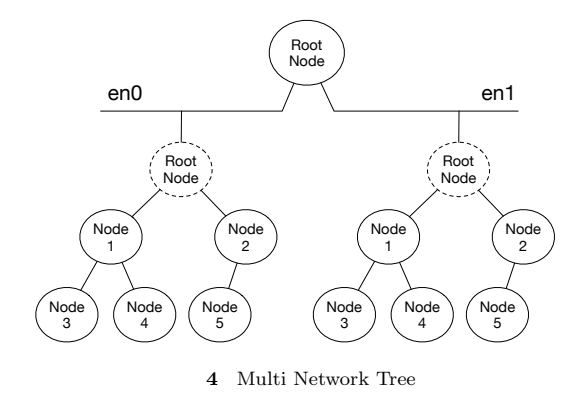

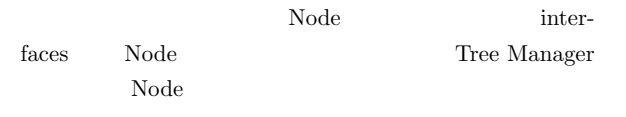

**4.** 有線接続との接続形式の違い TreeVNC  ${\rm VNCServer} \hspace{1cm} {\rm LAN}$ 

 $PC$  $\overline{\text{Wif}}$ 

Multicast Wifi Tree Root LAN  $\begin{minipage}{0.9\linewidth} \textbf{UpdateRectangle} & \textbf{Multicast} \end{minipage}$ 

Wifi Multicast packet  $64kbyte$  $HD$  4K 8Mb \* 8byte 64MB 64kbye Wifi Multicast packet

**Tile** (x, y) 64k byte 64k by Phase 0 Phase 1 Phase 2 width \* bytePrePixle height

**5** Rectangle  $\text{tile}$  ${\rm Rectangle} \hspace{2cm} {\rm ZRLE}$ zlib flush  $\frac{1}{x}$ zlib API flush 1 tile flush 1 tile 64kbyte packet tile Rectangle

Rectangle

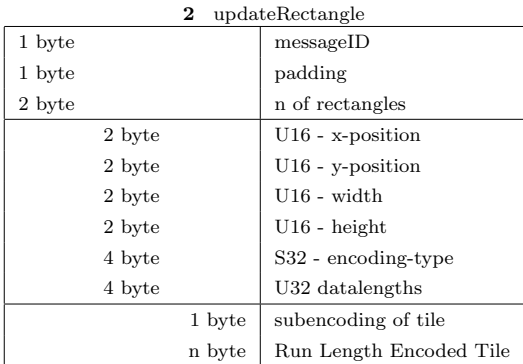

**Blocking** 

#### **5. RFB UpdateRectangle**

**6.**  $\blacksquare$ 

 ${\rm RFB} \qquad {\rm UpdateRectangle} \qquad \qquad 2$  $\begin{aligned} \text{updateRectangle} \qquad \qquad \text{Rectangle} \end{aligned}$ Rectangle encoding type ZRLE encode Rectangle Rectangle zlib  $64x64$  tile  $5$  tile Run length encode  $RGB$ 64kbyte Rectangle  ${\rm TreeVNC} {\rm \hspace{15.7mm} LAN}$ VNC  $\,$  $\emph{LAN} \qquad \qquad \emph{Node}$ には しょうしゃ しょうしゃ しょうしゃ しょうしゅう しょうしゅう しょうしゅう しょうしゅう しょうしゅう しょうしゅう しょうしょう しょうしゅう しょうしゅう しょうしゅう しょうしょく しょうしょく しょうしゃ VNC Root Node Node LAN Multicast

 $\odot$  1959 Information Processing Society of Japan 5

IPSJ SIG Technical Report

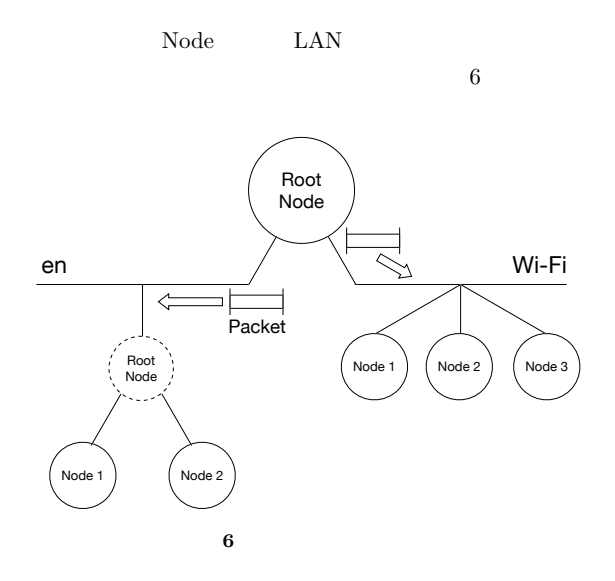

- [6] TightVNC Software: http://www.tightvnc.com.
- [7] Surendar Chandra, Jacob T. Biehl, John Boreczky, Scott Carter, Lawrence A. Rowe: Understanding Screen Contents for Building a High Performance, Real Time Screen Sharing System, *ACM Multimedia* (2012).
- $[8]$  LAN PC  $\begin{tabular}{ccc} TreeVNC & \multicolumn{2}{c}{\textbf{57}}\\ \end{tabular}$ Vol. 2016, pp. 29–37 (2016).

#### $\overline{7}$ .

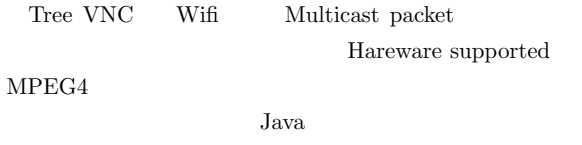

Wifi Multicast

Blocking

しんじょう しゅうしょう しゅうしょう しゅうしょう しゅうしょう しゅうしょう しゅうしょう しゅうしょう しゅうしょう しゅうしょう しゅうしょく こうしゃくん はんしゃ はんしゃ しゅうしゃ しゅうしゅん しゅうしょく しゅうしょく しゅうしゅう

Multicast packet drop

VNC Node  $\begin{minipage}{0.9\linewidth} \hspace{1.2cm} \text{Interfaces} \hspace{1.2cm} \begin{minipage}{0.9\linewidth} \hspace{1.2cm} \text{LAN} \end{minipage} \hspace{1.2cm} \end{minipage}$ 

- [1] Yu TANINARI and Nobuyasu OSHIRO and Shinji KONO: VNC
- $28 \t(2011).$ [2] RICHARDSON, T., STAFFORD-FRASER, Q., WOOD, K. R., AND HOPPER,: A. Virtual Network Computing (1998).
- [3] RICHARDSON, T., AND LEVINE, J.: The remote framebuffer protocol. RFC 6143 (2011).
- [4] Yu TANINARI and Nobuyasu OSHIRO and Shinji KONO: VNC

#### $OS()$  (2012).

[5] LOUP GAILLY, J., AND ADLER, M.: zlib: A massively spiffy yet delicately unobtrusive compression library., http://zlib.net.

⃝<sup>c</sup> 1959 Information Processing Society of Japan 6